## HOWDO SAFEGUARD MYSELF ON THE INTERNET?

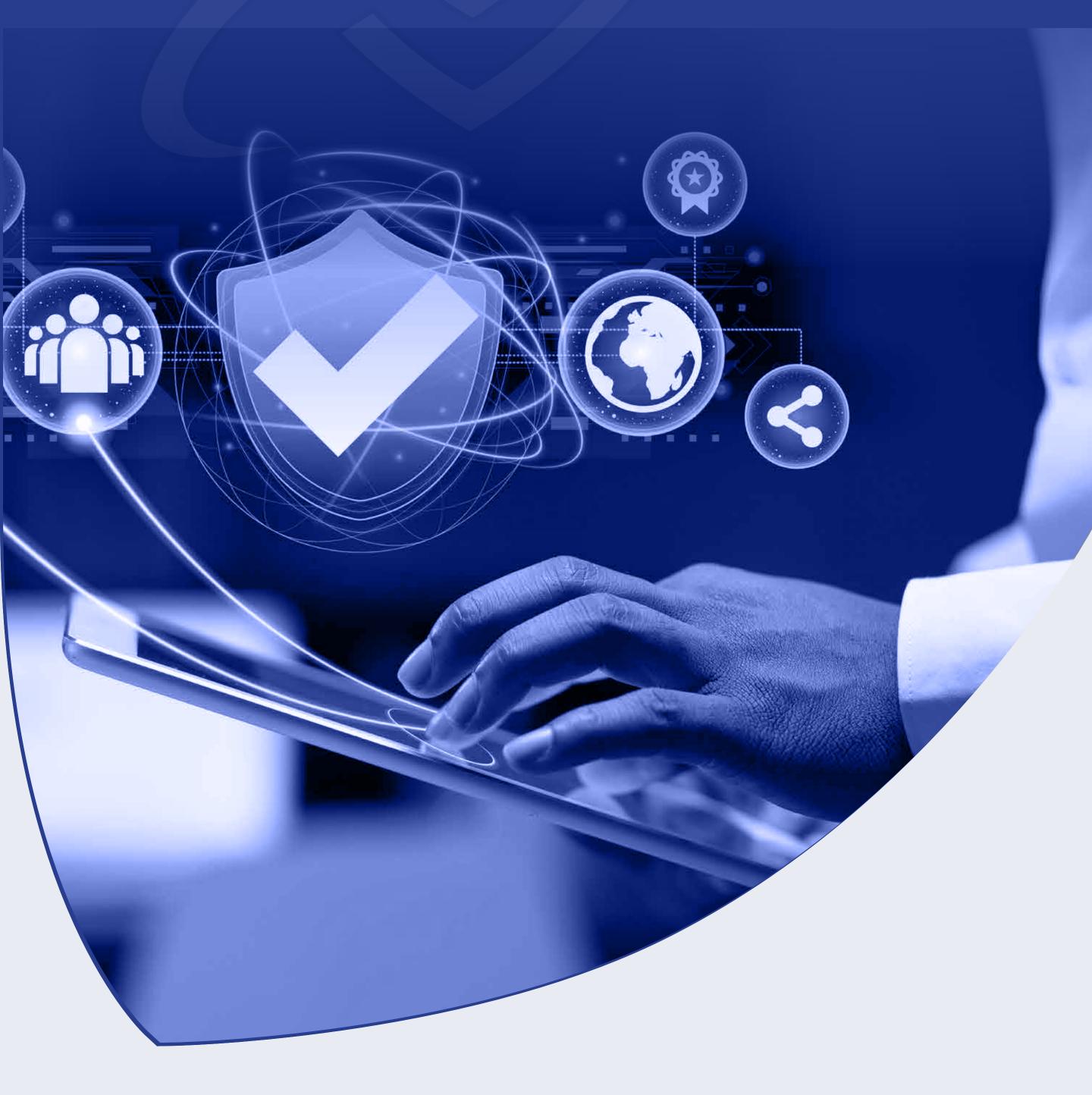

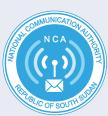

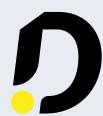

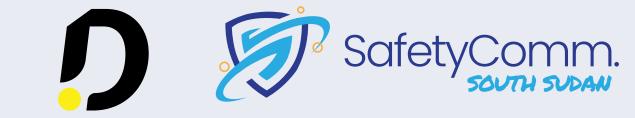

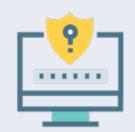

Use strong and unique passwords: Use strong, unique passwords for all your online accounts, and avoid using the same password across multiple accounts. Use a password manager to help you create and store complex passwords.

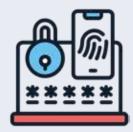

Enable two-factor authentication: Use two-factor authentication (2FA) wherever possible, as this provides an extra layer of security beyond just a password.

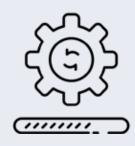

Keep your software up-to-date: Ensure that your computer's operating system, web browsers, and other software are kept up-to-date with the latest security updates and patches.

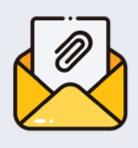

Be cautious with email and attachments: Be wary of unsolicited emails, especially those with attachments or links. Don't open attachments or click on links unless you're

sure they're safe.

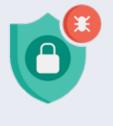

Use antivirus software: Install reputable antivirus software on your computer and keep it updated.

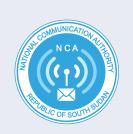

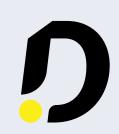

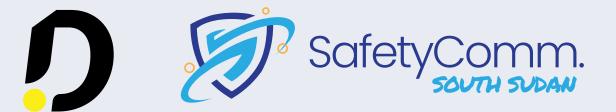

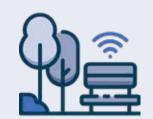

Be careful on public Wi-Fi: Be cautious when using public Wi-Fi networks, as these can be easily compromised by attackers. Avoid accessing sensitive information, such as online banking, on public Wi-Fi.

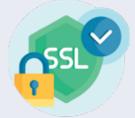

Use HTTPS and SSL: Look for the "https" and the padlock icon in the address bar of your browser when entering sensitive information, as this indicates a secure, encrypted connection.

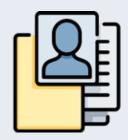

Be careful with personal information: Avoid sharing personal information, such as your home address or social security number, online unless it's absolutely necessary.

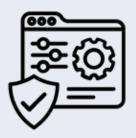

Use privacy settings: Make sure to use privacy settings on your social media accounts to control who can see your information.

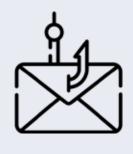

Be wary of scams: Be on the lookout for online scams, such as phishing emails, fake websites, and social engineering attacks. If something seems too good to be true, it probably is.

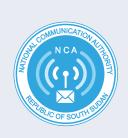

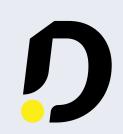

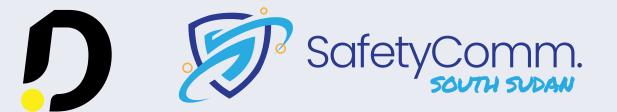

## About SafetyComm

SafetyComm is a platform that works on combating cyber threats to citizens in South Sudan by providing a support system to mitigate harmful cyber trends. SafetyComm supports victims of online harm, creates awareness, and provides capacity building to various governmental, non-governmental, and private sector actors in South Sudan.

Established in 2021 by #defyhatenow and funded by the National Communication Authority, SafetyComm has supported over 250 cyber incidents to date.

SafetyComm operates the only publicly available cyber support Centre, which continues to act as a vital support line to citizens and institutions in the country.

info@safetycomm.org www.safetycomm.org

## About #deyhatenow South Sudan

DHN is a national organization that works on promoting digital rights and creating a framework for increasing trust between stakeholders and communities in Africa through mobilizing civic action against all forms of hate speech, misinformation, human rights violations, and incitement to violence; with an operational base in Juba, South Sudan

www.defyhatenow.org southsudan@defyhatenow.org

## **About NCA**

NCA is the National Telecommunication and ICT regulator in South Sudan, established by an act of parliament and mandated by the Government of South Sudan to facilitate access to affordable quality ICT services through a environment to enable accelerated conducive socio-economic development in the country. NCA is currently headquartered in Juba, South Sudan, and has operations in the ten states of South Sudan and the three administrative areas.

www.nca.gov.ss

info@nca.gov.ss

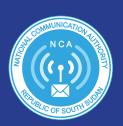

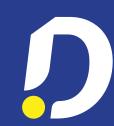

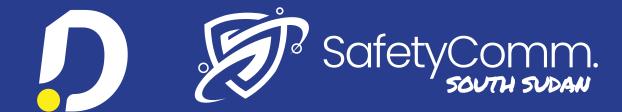